# **Compare the Triplets**

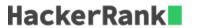

Alice and Bob each created one problem for HackerRank. A reviewer rates the two challenges, awarding points on a scale from 1 to 100 for three categories: problem clarity, originality, and difficulty.

The rating for Alice's challenge is the triplet a = (a[0], a[1], a[2]), and the rating for Bob's challenge is the triplet b = (b[0], b[1], b[2]).

The task is to find their *comparison points* by comparing a[0] with b[0], a[1] with b[1], and a[2] with b[2].

- If a[i] > b[i], then Alice is awarded 1 point.
- If a[i] < b[i], then Bob is awarded 1 point.
- If a[i] = b[i], then neither person receives a point.

Comparison points is the total points a person earned.

Given a and b, determine their respective comparison points.

#### **Example**

$$a = [1, 2, 3]$$
  
 $b = [3, 2, 1]$ 

- For elements \*0\*, Bob is awarded a point because a[0].
- For the equal elements a[1] and b[1], no points are earned.
- Finally, for elements 2, a[2] > b[2] so Alice receives a point.

The return array is [1, 1] with Alice's score first and Bob's second.

#### Function Description

Complete the function compareTriplets in the editor below.

compareTriplets has the following parameter(s):

- int a[3]: Alice's challenge rating
- int b[3]: Bob's challenge rating

#### Return

int[2]: Alice's score is in the first position, and Bob's score is in the second.

#### **Input Format**

The first line contains 3 space-separated integers, a[0], a[1], and a[2], the respective values in triplet a. The second line contains 3 space-separated integers, b[0], b[1], and b[2], the respective values in triplet b.

#### **Constraints**

- $1 \le a[i] \le 100$
- $1 \le b[i] \le 100$

#### Sample Input 0

```
5 6 7
3 6 10
```

#### Sample Output 0

1 1

#### **Explanation 0**

In this example:

- a = (a[0], a[1], a[2]) = (5, 6, 7)
- b = (b[0], b[1], b[2]) = (3, 6, 10)

Now, let's compare each individual score:

- a[0] > b[0], so Alice receives 1 point.
- a[1] = b[1], so nobody receives a point.
- a[2] < b[2], so Bob receives 1 point.

Alice's comparison score is 1, and Bob's comparison score is 1. Thus, we return the array [1,1].

## **Sample Input 1**

```
17 28 30
99 16 8
```

### **Sample Output 1**

2 1

## **Explanation 1**

Comparing the  $0^{th}$  elements, 17 < 99 so Bob receives a point.

Comparing the  $\mathbf{1}^{st}$  and  $\mathbf{2}^{nd}$  elements, 28>16 and 30>8 so Alice receives two points.

The return array is [2,1].